# NAG Library Function Document

# nag tsa varma forecast (g13djc)

# 1 Purpose

nag tsa varma forecast (g13djc) computes forecasts of a multivariate time series. It is assumed that a vector ARMA model has already been fitted to the appropriately differenced/transformed time series using nag\_tsa\_varma\_estimate (g13ddc). The standard deviations of the forecast errors are also returned. A reference vector is set up so that, should future series values become available, the forecasts and their standard errors may be updated by calling nag\_tsa\_varma\_update (g13dkc).

# 2 Specification

```
#include <nag.h>
#include <nagg13.h>
```

```
void nag_tsa_varma_forecast (Integer k, Integer n, const double z[],
     Integer kmax, const Integer tr[], const Integer id[],
     const double delta[], Integer ip, Integer iq, Nag_IncludeMean mean,
     const double par[], Integer lpar, double qq[], const double v[],
     Integer lmax, double predz[], double sefz[], double ref[], Integer lref,
    NagError *fail)
```
# 3 Description

Let the vector  $Z_t = (z_{1t}, z_{2t}, \dots, z_{kt})^\text{T}$ , for  $t = 1, 2, \dots, n$ , denote a k-dimensional time series for which forecasts of  $Z_{n+1}, Z_{n+2}, \ldots, Z_{n+l_{\text{max}}}$  are required. Let  $W_t = (w_{1t}, w_{2t}, \ldots, w_{kt})^\text{T}$  be defined as follows:

$$
w_{it} = \delta_i(B) z_{it}^*, \quad i = 1, 2, \ldots, k,
$$

where  $\delta_i(B)$  is the differencing operator applied to the *i*th series and where  $z_{it}^*$  is equal to either  $z_{it}$ ,  $\sqrt{z_{it}}$  or log<sub>e</sub>  $(z_{it})$  depending on whether or not a transformation was required to stabilize the variance before fitting the model.

If the order of differencing required for the *i*th series is  $d_i$ , then the differencing operator for the *i*th series is defined by  $\delta_i(B) = 1 - \delta_{i1}B - \delta_{i2}B^2 - \cdots - \delta_{id_i}B^{d_i}$  where B is the backward shift operator; that is,  $BZ_t = Z_{t-1}$ . The differencing parameters  $\delta_{ij}$ , for  $i = 1, 2, ..., k$  and  $j = 1, 2, ..., d_i$ , must be supplied by you. If the *i*th series does not require differencing, then  $d_i = 0$ .

 $W_t$  is assumed to follow a multivariate ARMA model of the form:

$$
W_t - \mu = \phi_1(W_{t-1} - \mu) + \phi_2(W_{t-2} - \mu) + \dots + \phi_p(W_{t-p} - \mu) + \epsilon_t - \theta_1 \epsilon_{t-1} - \dots - \theta_q \epsilon_{t-q}, \quad (1)
$$

where  $\epsilon_t = (\epsilon_{1t}, \epsilon_{2t}, \dots, \epsilon_{kt})^\text{T}$ , for  $t = 1, 2, \dots, n$ , is a vector of k residual series assumed to be Normally distributed with zero mean and positive definite covariance matrix  $\Sigma$ . The components of  $\epsilon_t$  are assumed to be uncorrelated at non-simultaneous lags. The  $\phi_i$  and  $\theta_j$  are k by k matrices of parameters. The matrices  $\phi_i$ , for  $i = 1, 2, \ldots, p$ , are the autoregressive (AR) parameter matrices, and the matrices  $\theta_i$ , for  $i = 1, 2, \ldots, q$ , the moving average (MA) parameter matrices. The parameters in the model are thus the p (k by k)  $\phi$ -matrices, the q (k by k)  $\theta$ -matrices, the mean vector  $\mu$  and the residual error covariance matrix  $\Sigma$ . The ARMA model (1) must be both stationary and invertible; see nag tsa arma roots (g13dxc) for a method of checking these conditions.

The ARMA model (1) may be rewritten as

$$
\phi(B)(\delta(B)Z_t^* - \mu) = \theta(B)\epsilon_t,
$$

where  $\phi(B)$  and  $\theta(B)$  are the autoregressive and moving average polynomials and  $\delta(B)$  denotes the k by k diagonal matrix whose *i*th diagonal elements is  $\delta_i(B)$  and  $Z_t^* = (z_{1t}^*, z_{2t}^*, \ldots z_{kt}^*)^T$ .

<span id="page-1-0"></span>This may be rewritten as

$$
\phi(B)\delta(B)Z_t^* = \phi(B)\mu + \theta(B)\epsilon_t
$$

or

$$
Z_t^* = \tau + \psi(B)\epsilon_t = \tau + \epsilon_t + \psi_1\epsilon_{t-1} + \psi_2\epsilon_{t-2} + \cdots
$$

where  $\psi(B) = \delta^{-1}(B)\phi^{-1}(B)\theta(B)$  and  $\tau = \delta^{-1}(B)\mu$  is a vector of length k.

Forecasts are computed using a multivariate version of the procedure described in Box and Jenkins (1976). If  $\hat{Z}_n^*(l)$  denotes the forecast of  $Z_{n+l}^*$ , then  $\hat{Z}_n^*(l)$  is taken to be that linear function of  $Z_n^*, Z_{n-1}^*,\dots$  which minimizes the elements of  $E\{e_n(l)e'_n(l)\}\$  where  $e_n(l)=Z_{n+l}^*-\hat{Z}_n^*(l)$  is the forecast error.  $\hat{Z}_n^*(l)$  is referred to as the linear minimum mean square error forecast of  $Z_{n+l}^*$ .

The linear predictor which minimizes the mean square error may be expressed as

$$
\hat{Z}_n^*(l) = \tau + \psi_l \epsilon_n + \psi_{l+1} \epsilon_{n-1} + \psi_{l+2} \epsilon_{n-2} + \cdots
$$

The forecast error at  $t$  for lead  $l$  is then

$$
e_n(l) = Z_{n+l}^* - \hat{Z}_n^*(l) = \epsilon_{n+l} + \psi_1 \epsilon_{n+l-1} + \psi_2 \epsilon_{n+l-2} + \cdots + \psi_{l-1} \epsilon_{n+1}.
$$

Let  $d = \max(d_i)$ , for  $i = 1, 2, ..., k$ . Unless  $q = 0$  the function requires estimates of  $\epsilon_t$ , for  $t = d + 1, \ldots, n$ , which are obtainable from nag tsa varma estimate (g13ddc). The terms  $\epsilon_t$  are assumed to be zero, for  $t = n + 1, \ldots, n + l_{\text{max}}$ . You may use nag tsa varma update (g13dkc) to update these  $l_{\text{max}}$  forecasts should further observations,  $Z_{n+1}, Z_{n+2}, \ldots$ , become available. Note that when  $l_{\text{max}}$  or more further observations are available then nag\_tsa\_varma\_forecast (g13djc) must be used to produce new forecasts for  $Z_{n+l_{\text{max}}+1}, Z_{n+l_{\text{max}}+2}, \ldots$ , should they be required.

When a transformation has been used the forecasts and their standard errors are suitably modified to give results in terms of the original series,  $Z_t$ ; see Granger and Newbold (1976).

### 4 References

Box G E P and Jenkins G M (1976) Time Series Analysis: Forecasting and Control (Revised Edition) Holden–Day

Granger C W J and Newbold P (1976) Forecasting transformed series J. Roy. Statist. Soc. Ser. B 38 189–203

Wei W W S (1990) Time Series Analysis: Univariate and Multivariate Methods Addison–Wesley

## 5 Arguments

The quantities k, n, [kmax](#page-2-0), [ip](#page-2-0), [iq](#page-2-0), [par](#page-2-0), npar, [qq](#page-3-0) and [v](#page-3-0) from nag\_tsa\_varma\_estimate (g13ddc) are suitable for input to nag tsa varma forecast (g13djc).

 $1:$   $k -$  Integer Input

On entry:  $k$ , the dimension of the multivariate time series.

Constraint:  $k > 1$ .

2:  $\mathbf{n}$  – Integer Input

On entry: n, the number of observations in the series,  $Z_t$ , prior to differencing.

Constraint:  $n \geq 3$ .

The total number of observations must exceed the total number of parameters in the model; that is

if [mean](#page-2-0) = Nag MeanZero,  $\mathbf{n} \times \mathbf{k} > (\mathbf{ip} + \mathbf{i} \mathbf{q}) \times \mathbf{k} \times \mathbf{k} + \mathbf{k} \times (\mathbf{k} + 1)/2$  $\mathbf{n} \times \mathbf{k} > (\mathbf{ip} + \mathbf{i} \mathbf{q}) \times \mathbf{k} \times \mathbf{k} + \mathbf{k} \times (\mathbf{k} + 1)/2$  $\mathbf{n} \times \mathbf{k} > (\mathbf{ip} + \mathbf{i} \mathbf{q}) \times \mathbf{k} \times \mathbf{k} + \mathbf{k} \times (\mathbf{k} + 1)/2$ ;

if [mean](#page-2-0) = Nag MeanInclude,  $\mathbf{n} \times \mathbf{k} > (\mathbf{i}\mathbf{p} + \mathbf{i}\mathbf{q}) \times \mathbf{k} \times \mathbf{k} + \mathbf{k} + \mathbf{k} \times (\mathbf{k} + 1)/2$ ,

- <span id="page-2-0"></span>3:  $z$ **|kmax**  $\times$  **[n](#page-1-0)**| – const double Input On entry:  $z[(t-1) \times \text{km}x + i - 1]$  must contain the *i*th series at time t, for  $t = 1, 2, ..., n$  and  $i = 1, 2, \ldots, k.$
- 4: **kmax** Integer Integer

On entry: the stride separating row elements in the two-dimensional data stored in the arrays  $z$ , delta, [qq](#page-3-0), [v](#page-3-0), [predz](#page-3-0), [sefz](#page-3-0).

Constraint:  $kmax \ge k$  $kmax \ge k$ .

 $5:$   $tr[k]$  $tr[k]$  $tr[k]$  – const Integer Input

On entry:  $tr[i-1]$  indicates whether the *i*th series is to be transformed, for  $i = 1, 2, ..., k$ .

- $tr[i 1] = -1$ A square root transformation is used.
- $tr[i 1] = 0$ No transformation is used.
- $tr[i 1] = 1$ A log transformation is used.

Constraint:  $tr[i - 1] = -1$ , 0 or 1, for  $i = 1, 2, ..., k$ .

6:  $id[k]$  $id[k]$  $id[k]$  – const Integer Input

On entry:  $id[i - 1]$  must specify,  $d_i$ , the order of differencing required for the *i*th series. Co[n](#page-1-0)straint:  $0 \leq id[i - 1] < n - max(ip, iq)$ , for  $i = 1, 2, ..., k$ .

7: delta $\left[ dim \right]$  – const double Input

Note: the dimension, dim, of the array delta must be at least kmax  $\times d$ , where  $d = \max(\mathbf{id}[i-1]).$ 

On entry: if  $\textbf{id}[i-1] > 0$ , then  $\textbf{delta}[(j-1) \times \textbf{km} \textbf{a} \textbf{x} + i - 1]$  must be set equal to  $\delta_{ij}$ , for  $j = 1, 2, \ldots, d_i$  and  $i = 1, 2, \ldots, k$ .

If  $d = 0$ , delta is not referenced.

8: **ip** – Integer *Input* 

On entry: p, the number of AR parameter matrices. Constraint:  $\mathbf{in} \geq 0$ .

9:  $i\mathbf{q}$  – Integer  $Input$ 

On entry: q, the number of MA parameter matrices. Constraint:  $iq \geq 0$ .

10: **mean** – Nag IncludeMean **Input** 

On entry: mean = Nag MeanInclude, if components of  $\mu$  have been estimated and mean = Nag\_MeanZero, if all elements of  $\mu$  are to be taken as zero.

Constraint:  $mean = Nag_MeanInclude$  or Nag $_MeanZero$ .

11:  $par[1par] - const double$ 

On entry: must contain the parameter estimates read in row by row in the order  $\phi_1, \phi_2, \ldots, \phi_p$ ,  $\theta_1, \theta_2, \ldots, \theta_q, \mu.$ 

<span id="page-3-0"></span>Thus,

if  $\mathbf{ip} > 0$  $\mathbf{ip} > 0$  $\mathbf{ip} > 0$ ,  $\mathbf{par}[(l-1) \times k \times k + (i-1) \times k + j - 1]$  $\mathbf{par}[(l-1) \times k \times k + (i-1) \times k + j - 1]$  $\mathbf{par}[(l-1) \times k \times k + (i-1) \times k + j - 1]$  must be set equal to an estimate of the  $(i, j)$ th element of  $\phi_l$ , for  $l = 1, 2, ..., p$ ,  $i = 1, 2, ..., k$  and  $j = 1, 2, ..., k$ ;

if  $iq > 0$  $iq > 0$ ,  $par[p \times k \times k + (l-1) \times k \times k + (i-1) \times k + j - 1]$  $par[p \times k \times k + (l-1) \times k \times k + (i-1) \times k + j - 1]$  must be set equal to an estimate of the  $(i, j)$ th element of  $\theta_l$ , for  $l = 1, 2, \ldots, q$ ,  $i = 1, 2, \ldots, k$  and  $j = 1, 2, \ldots, k$ ;

if **[mean](#page-2-0)** = Nag MeanInclude,  $par[(p + q) \times k \times k + i - 1]$  $par[(p + q) \times k \times k + i - 1]$  must be set equal to an estimate of the *i*th component of  $\mu$ , for  $i = 1, 2, \dots, k$ .

Constraint: the first  $\mathbf{ip} \times \mathbf{k} \times \mathbf{k}$  $\mathbf{ip} \times \mathbf{k} \times \mathbf{k}$  $\mathbf{ip} \times \mathbf{k} \times \mathbf{k}$  $\mathbf{ip} \times \mathbf{k} \times \mathbf{k}$  $\mathbf{ip} \times \mathbf{k} \times \mathbf{k}$  elements of **[par](#page-2-0)** must satisfy the stationarity condition and the next  $iq \times k \times k$  $iq \times k \times k$  $iq \times k \times k$  $iq \times k \times k$  elements of [par](#page-2-0) must satisfy the invertibility condition.

#### 12: **lpar** – Integer *Input*

On entry: the dimension of the array [par](#page-2-0).

Constraints:

if [mean](#page-2-0) = Nag MeanZero, lpar  $\geq$  max $(1,$   $(ip + iq) \times k \times k)$  $(ip + iq) \times k \times k)$  $(ip + iq) \times k \times k)$  $(ip + iq) \times k \times k)$  $(ip + iq) \times k \times k)$  $(ip + iq) \times k \times k)$  $(ip + iq) \times k \times k)$ ; if [mean](#page-2-0) = Nag MeanInclude, lpar  $\geq$  ([ip](#page-2-0) + [iq](#page-2-0))  $\times$  [k](#page-1-0)  $\times$  k + k.

13:  $q\mathbf{q}[\mathbf{k} \mathbf{m} \mathbf{a} \mathbf{x} \times \mathbf{k}]$  $q\mathbf{q}[\mathbf{k} \mathbf{m} \mathbf{a} \mathbf{x} \times \mathbf{k}]$  $q\mathbf{q}[\mathbf{k} \mathbf{m} \mathbf{a} \mathbf{x} \times \mathbf{k}]$  – double *Input/Output* 

On entry:  $qq[(j-1) \times kmax + i - 1]$  $qq[(j-1) \times kmax + i - 1]$  $qq[(j-1) \times kmax + i - 1]$  must contain an estimate of the  $(i, j)$ th element of  $\Sigma$ . The lower triangle only is needed.

Constraint: **qq** must be positive definite.

On exit: if  $fail.close = NE_EIGENVALUES, NE_G13D_AR, NE_G13D_MA,$  $fail.close = NE_EIGENVALUES, NE_G13D_AR, NE_G13D_MA,$ NE\_NEARLY\_POS\_DEF, NE\_NOT\_POS\_DEF, NE\_OVERFLOW\_LIKELY or [NE\\_TRANSFORMATION,](#page-5-0) then the upper triangle is set equal to the lower triangle.

#### $14: \quad \mathbf{v}[dim] - \text{const}$  double Input

Note: the dimension, dim, of the array v must be at least [kmax](#page-2-0)  $\times$  ([n](#page-1-0) – d), where  $d = \max(\mathbf{id}[i-1]).$  $d = \max(\mathbf{id}[i-1]).$  $d = \max(\mathbf{id}[i-1]).$ 

On entry:  $\mathbf{v}[(t-1) \times \mathbf{km} \mathbf{x} + i - 1]$  must contain an estimate of the *i*th component of  $\epsilon_{t+d}$ , for  $i = 1, 2, \ldots, k$  and  $t = 1, 2, \ldots, n - d$ .

If  $q = 0$ , v is not used.

#### 15: **Imax** – Integer *Input*

On entry: the number,  $l_{\text{max}}$ , of forecasts required. Constraint:  $\text{Imax} \geq 1$ .

#### 16: **predz[[kmax](#page-2-0)**  $\times$  **lmax**] – double **Culture Council and Culture Culture Culture Culture Culture Culture Culture Culture Culture Culture Culture Culture Culture Culture Culture Culture Culture Culture Culture Culture Cul**

On exit:  $\text{predz}[(l - 1) \times \text{kmax} + i - 1]$  $\text{predz}[(l - 1) \times \text{kmax} + i - 1]$  $\text{predz}[(l - 1) \times \text{kmax} + i - 1]$  contains the forecast of  $z_{i,n+l}$ , for  $i = 1, 2, ..., k$  and  $l = 1, 2, \ldots, l_{\max}$ .

17:  $\text{sefz}[\text{km} \text{ax} \times \text{lm} \text{ax}] -$  double  $Output$ 

On exit:  $\text{sefz}[(l-1) \times \text{km}ax + i-1]$  contains an estimate of the standard error of the forecast of  $z_{i,n+l}$ , for  $i = 1, 2, ..., k$  and  $l = 1, 2, ..., l_{\text{max}}$ .

18:  $ref[lref] - double$  $ref[lref] - double$  $ref[lref] - double$   $Output$ 

On exit: the reference vector which may be used to update forecasts using nag tsa varma update (g13d[k](#page-1-0)c). The first  $(\text{Im} \mathbf{a} \mathbf{x} - 1) \times \mathbf{k} \times \mathbf{k}$  elements contain the  $\psi$  weight matrices,  $\psi_1, \psi_2, \dots, \psi_{l_{\text{max}}-1}$ . The next  $\mathbf{k} \times \text{Imax}$  $\mathbf{k} \times \text{Imax}$  $\mathbf{k} \times \text{Imax}$  elements contain the forecasts of the transformed series  $\hat{Z}^*_{n+1}, \hat{Z}^*_{n+2}, \ldots, \hat{Z}^*_{n+l_{\text{max}}}$  and the next  $\mathbf{k} \times \text{Imax}$  $\mathbf{k} \times \text{Imax}$  $\mathbf{k} \times \text{Imax}$  contain the variances of the forecasts of the transformed variables. The last [k](#page-1-0) elements are used to store the transformations for the series.

#### <span id="page-4-0"></span>19: **lref** – Integer *Input*

On entry: the dimension of the array [ref](#page-3-0).

Constraint:  $\text{Iref} \geq (\text{Imax} - 1) \times \textbf{k} \times \textbf{k} + 2 \times \textbf{k} \times \text{Imax} + \textbf{k}.$  $\text{Iref} \geq (\text{Imax} - 1) \times \textbf{k} \times \textbf{k} + 2 \times \textbf{k} \times \text{Imax} + \textbf{k}.$  $\text{Iref} \geq (\text{Imax} - 1) \times \textbf{k} \times \textbf{k} + 2 \times \textbf{k} \times \text{Imax} + \textbf{k}.$ 

#### 20: **fail** – NagError \* Input/Output

The NAG error argument (see Section 2.7 in How to Use the NAG Library and its Documentation).

# 6 Error Indicators and Warnings

#### NE\_ALLOC\_FAIL

Dynamic memory allocation failed.

See Section 3.2.1.2 in How to Use the NAG Library and its Documentation for further information.

#### NE\_BAD\_PARAM

On entry, argument  $\langle value \rangle$  had an illegal value.

#### NE\_EIGENVALUES

An excessive number of iterations were needed by nag\_tsa\_arma\_roots (g13dxc) to evaluate the eigenvalues of the matrices used to test for stationarity and invertibility.

#### NE\_G13D\_AR

On entry, the AR parameter matrices are outside the stationarity region.

#### NE\_G13D\_MA

On entry, the MA parameter matrices are outside the invertibility region.

#### NE\_INT

On entry,  $ip = \langle value \rangle$  $ip = \langle value \rangle$ . Constraint:  $ip \geq 0$  $ip \geq 0$ .

On entry,  $iq = \langle value \rangle$  $iq = \langle value \rangle$ . Constraint:  $iq \geq 0$  $iq \geq 0$ .

On entry,  $\mathbf{k} = \langle value \rangle$  $\mathbf{k} = \langle value \rangle$  $\mathbf{k} = \langle value \rangle$ . Constraint:  $k > 1$  $k > 1$ .

On entry,  $\text{Imax} = \langle value \rangle$ . Constraint:  $\mathbf{lmax} > 1$  $\mathbf{lmax} > 1$  $\mathbf{lmax} > 1$ .

On entry, [lpar](#page-3-0) is too small: lpar =  $\langle value \rangle$  but must be at least  $\langle value \rangle$ .

On entry, lref is too small: lref =  $\langle value \rangle$  but must be at least  $\langle value \rangle$ .

O[n](#page-1-0) entry,  $\mathbf{n} = \langle value \rangle$ . Co[n](#page-1-0)straint:  $n \geq 3$ .

#### NE\_INT\_2

On entry, **[kmax](#page-2-0)** =  $\langle value \rangle$  and **[k](#page-1-0)** =  $\langle value \rangle$ . Constraint:  $kmax \ge k$  $kmax \ge k$  $kmax \ge k$ .

# NE\_INT\_ARRAY

O[n](#page-1-0) entry,  $\textbf{id}[\langle value \rangle] = \langle value \rangle$  $\textbf{id}[\langle value \rangle] = \langle value \rangle$  $\textbf{id}[\langle value \rangle] = \langle value \rangle$  and  $\textbf{n} - \max(\textbf{ip}, \textbf{iq}) = \langle value \rangle$  $\textbf{n} - \max(\textbf{ip}, \textbf{iq}) = \langle value \rangle$  $\textbf{n} - \max(\textbf{ip}, \textbf{iq}) = \langle value \rangle$  $\textbf{n} - \max(\textbf{ip}, \textbf{iq}) = \langle value \rangle$  $\textbf{n} - \max(\textbf{ip}, \textbf{iq}) = \langle value \rangle$ . Co[n](#page-1-0)straint:  $0 \leq id[i - 1] < n - max(ip, iq)$  $0 \leq id[i - 1] < n - max(ip, iq)$  $0 \leq id[i - 1] < n - max(ip, iq)$  $0 \leq id[i - 1] < n - max(ip, iq)$  $0 \leq id[i - 1] < n - max(ip, iq)$  $0 \leq id[i - 1] < n - max(ip, iq)$  $0 \leq id[i - 1] < n - max(ip, iq)$ .

<span id="page-5-0"></span>On en[tr](#page-2-0)y,  $tr[\langle value \rangle] = \langle value \rangle$ . Cons[tr](#page-2-0)aint:  $tr[i] = -1$ , 0 or 1.

# NE\_INTERNAL\_ERROR

An internal error has occurred in this function. Check the function call and any array sizes. If the call is correct then please contact NAG for assistance.

An unexpected error has been triggered by this function. Please contact NAG. See Section 3.6.6 in How to Use the NAG Library and its Documentation for further information.

# NE\_NEARLY\_POS\_DEF

The covariance matrix may be nearly non positive definite.

## NE\_NO\_LICENCE

Your licence key may have expired or may not have been installed correctly. See Section 3.6.5 in How to Use the NAG Library and its Documentation for further information.

## NE\_NOT\_POS\_DEF

On entry, the covariance matrix [qq](#page-3-0) is not positive definite.

## NE\_OBSERV\_LT\_P

On entry, the total number of observations is less than the total number of parameters (including the covariance matrix). Number of observations  $= \langle value \rangle$  and number of parameters  $= \langle value \rangle$ .

## NE\_OVERFLOW\_LIKELY

The forecasts will overflow if computed.

## NE\_TRANSFORMATION

On entry, one (or more) of the transformations requested is invalid.

# 7 Accuracy

The matrix computations are believed to be stable.

# 8 Parallelism and Performance

nag tsa varma forecast (g13djc) is threaded by NAG for parallel execution in multithreaded implementations of the NAG Library.

nag tsa varma forecast (g13djc) makes calls to BLAS and/or LAPACK routines, which may be threaded within the vendor library used by this implementation. Consult the documentation for the vendor library for further information.

Please consult the x06 Chapter Introduction for information on how to control and interrogate the OpenMP environment used within this function. Please also consult the Users' Notefor your implementation for any additional implementation-specific information.

# 9 Further Comments

The same differencing operator does not have to be applied to all the series. For example, suppose we have  $k = 2$ , and wish to apply the second order differencing operator  $\nabla^2$  to the first series and the firstorder differencing operator  $\nabla$  to the second series:

$$
w_{1t} = \nabla^2 z_{1t} = (1 - B)^2 z_{1t} = (1 - 2B + B^2) Z_{1t}
$$
, and  
\n $w_{2t} = \nabla z_{2t} = (1 - B) z_{2t}$ .

Then  $d_1 = 2, d_2 = 1, d = \max(d_1, d_2) = 2$ , and

$$
\mathbf{delta} = \begin{bmatrix} \delta_{11} & \delta_{12} \\ \delta_{21} & \end{bmatrix} = \begin{bmatrix} 2 & -1 \\ 1 & \end{bmatrix}.
$$

Note: although differencing may already have been applied prior to the model fitting stage, the differencing parameters supplied in [delta](#page-2-0) are part of the model definition and are still required by this function to produce the forecasts.

nag tsa varma forecast (g13djc) should not be used when the moving average parameters lie close to the boundary of the invertibility region. The function does test for both invertibility and stationarity but if in doubt, you may use nag\_tsa\_arma\_roots (g13dxc), before calling this function, to check that the VARMA model being used is invertible.

On a successful exit, the quantities  $k$ , [lmax](#page-3-0), [kmax](#page-2-0), [ref](#page-3-0) and [lref](#page-4-0) will be suitable for input to nag tsa varma update (g13dkc).

#### 10 Example

This example computes forecasts of the next five values in two series each of length 48. No transformation is to be used and no differencing is to be applied to either of the series. nag\_tsa\_varma\_estimate (g13ddc) is first called to fit an  $AR(1)$  model to the series. The mean vector  $\mu$  is to be estimated and  $\phi_1(2, 1)$  constrained to be zero.

#### 10.1 Program Text

```
/* nag_tsa_varma_forecast (g13djc) Example Program.
 *
 * NAGPRODCODE Version.
*
* Copyright 2016 Numerical Algorithms Group.
 *
 * Mark 26, 2016.
*/
#include <stdio.h>
#include <nag.h>
#include <nag_stdlib.h>
#include <nagg13.h>
int main(void)
{
 /* Scalars */
 double cgetol, rlogl;
 Integer exit_status = 0, i, i2, idmax, idmin, ip, iprint, iq, ishow;
 Integer j, 12, lref, lmax, loop, maxcal, n, nd, niter, k, 1, npar;
 Integer kmax, icm;
  /* Arrays */
 double *\text{cm} = 0, *\text{delta} = 0, *\text{g} = 0, *\text{par} = 0, *\text{predz} = 0, *\text{qq} = 0;
 double *ref = 0, *sefz = 0, *v = 0, *w = 0, *z = 0;
 Integer *id = 0, *tr = 0;
 char nag_enum_arg[40];
  /* Nag types */
 Nag_Boolean *parhld = 0;
 Nag_Boolean exact;
 Nag_IncludeMean mean;
 NagError fail:
#define DELTA(I, J) delta[(J - 1) * kmax + I - 1]
#define PREDZ(I, J) predz[(J - 1) * kmax + I - 1]#define QQ(I, J) qq[(J - 1) * kmax + I - 1]
#define SEFZ(I, J) sefz[(J - 1) * kmax + I - 1]
#define Z(I, J) Z[(J - 1) * kmax + I - 1]INIT_FAIL(fail);
 printf("nag_tsa_varma_forecast (g13djc) Example Program Results\n\n");
```

```
/* Skip heading in data file */
#ifdef _WIN32
 scanf_s("%*[^\n]");
4e1scanf("%*[^\n]");
#endif
#ifdef _WIN32
  scanf_s("%" NAG_IFMT "%" NAG_IFMT "%" NAG_IFMT "%" NAG_IFMT " %39s %"
          NAG_IFMT "%*[^\n]", &k, &n, &ip, &iq, nag_enum_arg,
          (unsigned)_countof(nag_enum_arg), &lmax);
#else
  scanf("%" NAG_IFMT "%" NAG_IFMT "%" NAG_IFMT "%" NAG_IFMT " %39s %" NAG_IFMT
        "%*[^\n]", &k, &n, &ip, &iq, nag_enum_arg, &lmax);
#endif
  /* nag_enum_name_to_value (x04nac).
  * Converts NAG enum member name to value
  */
  mean = (Nag_IncludeMean) nag_enum_name_to_value(nag_enum_arg);
  npar = (ip + iq) * k * k;if (mean == Nag_MeanInclude) {
   npar += k;}
  if (k > 0 \& n > = 1 \& n \text{ para } > = 1 \& n \text{ mar } > = 1) {
    kmax = k;icm = npar;lref = (lmax - 1) * k * k + 2 * k * lmax + k;/* Allocate memory */
    if (!(tr = NAG_ALLDC(k, Integer)) ||!(cm = NAG_ALLOC(npar * icm, double)) ||
        !(q = NAG_ALLOC(npar, double)) ||
        !(par = NAG ALLOC(npar, double)) ||
        !(predz = NAG_ALLOC(lmax * kmax, double)) ||
        \lceil (\text{qq} = \text{NAG}\_ \text{ALLOC}(k * \text{kmax}, \text{double})) \rceil \rceil!(ref = NAG_ALLOC(lref, double)) ||
        !(sefz = NAG_ALLOC(lmax * kmax, double)) ||
        !(v = NAG_ALLOC(n * kmax, double))|
        !(w = NAG\_ALLOC(n * kmax, double)) ||
        !(z = NAG\_ALLOC(n * kmax, double))!(id = NAG_ALLOC(k, Integer)) ||
        !(parhld = NAG_ALLOC(npar, Nag_Boolean)))
    {
      printf("Allocation failure\n");
      exit_status = -1;
      goto END;
   }
  }
  else {
   printf("Invalid parameters\n");
    ext{exists} = -1;goto END;
  \lambdafor (i = 1; i \le k; ++i) {
#ifdef _WIN32
    scanf_s("%" NAG_IFMT "", \deltaid[i - 1]);
#else
   scanf("%" NAG IFMT "", \deltaid[i - 1]);
#endif
  }
#ifdef _WIN32
 scanf_s("%*[^\n]");
#else
 scanf("%*[^\n]");
#endif
  idmin = 0;
  idmax = 0;for (i = 1; i \le k; ++i) {
    idmin = MIN(id[i - 1], idmin);
```

```
idmax = MAX(id[i - 1], idmax);}
  if (idmin >= 0) {
    if (!(delta = NAG_ALLOC(k * idmax, double))){
      printf("Allocation failure\n");
      exit_status = -1;
      goto END;
    }
    for (i = 1; i \le k; ++i) {
     for (j = 1; j \leq n; ++j) {
#ifdef _WIN32
        scanf_s("%lf ", &Z(i, j));
#else
        scanf("%lf ", &Z(i, j));
#endif
     }
    }
#ifdef _WIN32
   scanf_s("%*[^\n]");
#else
   scanf("%*[\hat{\ }n]");
#endif
    for (i = 1; i \le k; ++i) {
#ifdef _WIN32
     scanf s("%" NAG IFMT " ", str[i - 1]);
H \circ 1 \circ \circscanf("%" NAG_IFMT " ", &tr[i - 1]);
#endif
    }
#ifdef _WIN32
    scanf_s("%*[\hat{\ }n]");
#else
    scanf("*[^{\wedge}n]");
#endif
    if (idmax > 0) {
      for (i = 1; i <= k; ++i) {
        for (j = 1; j <= id[i - 1]; ++j) {
#ifdef _WIN32
          scanf_s("%lf", &DELTA(i, j));
#else
          scanf("%lf", &DELTA(i, j));
#endif
        }
#ifdef _WIN32
        scanf_s("%*[^\n] ");
#else
        scanf("%*[\hat{\ } \n\langle n] ");
#endif
     \rightarrow}
    /* nag_tsa_multi_diff (g13dlc).
    * Multivariate time series, differences and/or transforms
    */
    nag_tsa_multi_diff(k, n, z, tr, id, delta, w, &nd, &fail);
    if (fail.code != NE_NOERROR) {
     printf("Error from nag_tsa_multi_diff (g13dlc).\n%s\n", fail.message);
      exit_status = 1;
      goto END;
    }
    for (i = 1; i \le npar; ++i) {
      par[i - 1] = 0.0;\bar{p}arhld[i - 1] = Nag_FALSE;
    }
    for (i = 1; i \le k; ++i) {
      for (j = 1; j \le i; ++j) {
```

```
QQ(i, j) = 0.0;}
}
partial[2] = Naq_TRUE;exact = Naq TRUE;
/* ** Set iprint < 0 for no monitoring */
iprint = -1;
cgetol = 1.0e-4;
maxcal = npar * 40 * (npar + 5);
ishow = 0;
/* nag_tsa_varma_estimate (g13ddc).
* Multivariate time series, estimation of VARMA model
*/
nag_tsa_varma_estimate(k, nd, ip, iq, mean, par, npar, qq, kmax, w,
                       parhld, exact, iprint, cgetol, maxcal, ishow,
                        0, &niter, &rlogl, v, g, cm, icm, &fail);
if (fail.code != NE_NOERROR) {
  printf("\n nag_tsa_varma_estimate (g13ddc) message: %s\n\n",
         fail.message);
  exit_status = 1;
 goto END;
}
if (fail.code == NE_NOERROR || fail.code == NE_G13D_MAXCAL ||
    fail.code == NE_MAX_LOGLIK || fail.code == NE_G13D_BOUND ||
    fail.code == NE_G13D DERIV || fail.code == NE_HES NOT POS DEF) {
  /* nag_tsa_varma_forecast (g13djc).
   * Multivariate time series, forecasts and their standard
   * errors
   \starnag_tsa_varma_forecast(k, n, z, kmax, tr, id, delta, ip, iq, mean,
                          par, npar, qq, v, lmax, predz, sefz, ref,
                          lref, &fail);
  if (fail.code != NE_NOERROR) {
   printf("\n naq_tsa_varma_forecast (q13djc) message: %s\n\n",
           fail.message);
    exit_status = 1;
    goto END;
  }
 print(f("\n'\n'):
 printf("Forecast summary table\n");
 \text{print} ("----------------------\n\n");
 printf("Forecast origin is set at t = 84" NAG_IFMT "\n\n", n);
  loop = \text{lmax} / 5;if (lmax \frac{6}{5} ( = 0) {
   ++loop;
  }
  for (j = 1; j <= loop; ++j) {
    i2 = (j - 1) * 5;12 = MIN(i2 + 5, lmax);printf("%s%13s", "Lead Time", "");
    for (i = i2 + 1; i \le 12; ++i)printf("%10" NAG_IFMT "%s", i,
             (i \& 5 == 0 \mid i == 12 ? "n" : "");
    }
    printf("n");
    for (i = 1; i \le k; ++i) {
      printf("%-7s%2" NAG_IFMT "%-15s", "Series", i, ": Forecast");
      for (1 = i2 + 1; 1 \le i2 + 1) {
        printf("%10.2f%s", PREDZ(i, l),
               (1 \t5 = 0 \t1 \t1 = 12 \t? "n" : "");
      }
      printf("%9s%-18s", "", ": Standard Error ");
      for (1 = i2 + 1; 1 \le i2; ++1) {
        printf("%7.2f%s", SEFZ(i, l),
               (1 \cdot 5 == 0 \mid 1 == 12 \cdot ? \cdot \land n" : " "");
```

```
}
          printf("\n\rightharpoonupn");
        }
      }
    }
  }
END:
  NAG_FREE(tr);
  NAG_FREE(cm);
  NAG_FREE(delta);
  NAG_FREE(g);
  NAG_FREE(par);
  NAG_FREE(predz);
  NAG_FREE(qq);
  NAG_FREE(ref);
  NAG_FREE(sefz);
  NAG_FREE(v);
  NAG_FREE(w);
  NAG_FREE(z);
  NAG_FREE(id);
  NAG_FREE(parhld);
  return exit_status;
```
}

#### 10.2 Program Data

```
nag_tsa_varma_forecast (g13djc) Example Program Data
2 48 1 0 Nag_MeanInclude 5 : k, n, ip, iq, mean, lmax
0 0 : id[i-1], i=1,k
-1.490 -1.620 5.200 6.230 6.210 5.860 4.090 3.180
 2.620 1.490 1.170 0.850 -0.350 0.240 2.440 2.580
 2.040 0.400 2.260 3.340 5.090 5.000 4.780 4.110
3.450 1.650 1.290 4.090 6.320 7.500 3.890 1.580
5.210 5.250 4.930 7.380 5.870 5.810 9.680 9.070
 7.290 7.840 7.550 7.320 7.970 7.760 7.000 8.350
 7.340 6.350 6.960 8.540 6.620 4.970 4.550 4.810
4.750 4.760 10.880 10.010 11.620 10.360 6.400 6.240
7.930 4.040 3.730 5.600 5.350 6.810 8.270 7.680
6.650 6.080 10.250 9.140 17.750 13.300 9.630 6.800
 4.080 5.060 4.940 6.650 7.940 10.760 11.890 5.850
 9.010 7.500 10.020 10.380 8.150 8.370 10.730 12.140 : End of time series
0 0 : tr[i-1], i=1,k
```
#### 10.3 Program Results

nag\_tsa\_varma\_forecast (g13djc) Example Program Results

Forecast summary table ----------------------

Forecast origin is set at  $t = 48$ 

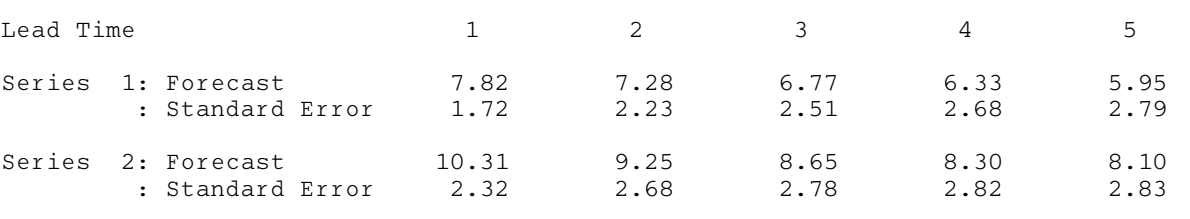